# Proactive Network Configuration Validation with Batfish

Ari Fogel Todd Millstein Luis Pedrosa Ramesh Govindan Meg Walraed-Sullivan Ratul Mahajan Jitu Padhye

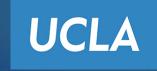

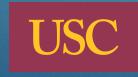

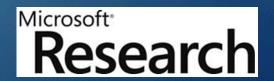

# Misconfigurations are common

#### Time Warner Cable Says Outages Largely Resolved

August 27, 2014 8:08 AM

lesearchers say U.S. Internet traffic was re outed through Belarus. That's a problem. 6 y in 🗷 + VMware Joins Cloud Outage Party With Cloud Foundry Blackout Intuit Service Outages Leave Frustrated Veriz Customers In Their Wake RIM outage costs \_\_\_\_\_nline Banking Upgrade could top \$100 million ontributed to Bank of — America Outage Yahoo Mail suffers outage; users react

# Misconfigurations are expensive

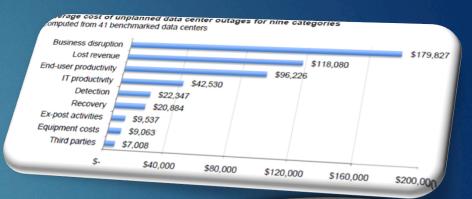

The BUSINESS VALUE OF TECHNOLOGY

Downtime Costs \$26.5 Billion In Lo

\$46 MM lost from outages per year

#### Configuration is Hard

#### Low-Level Directives

- interface-level metrics
- protocol metrics
- per-network policy

#### Multiple Protocols:

- BGP
- IS-IS
- OSPF

#### **Protocol Interactions:**

- Route Redistribution
- Protocol Preference
- Re-advertisement

```
ospf interface int3_1 metric 1 ospf redistribute static metric 10 bgp neighbor p1 AS P Accept ALL static route 10.0.0.0/24 drop, log
```

## Example

- ▶ 10.0.0.0/24 should be:
  - ▶ Reachable from C
  - ▶ Unreachable from P, n4

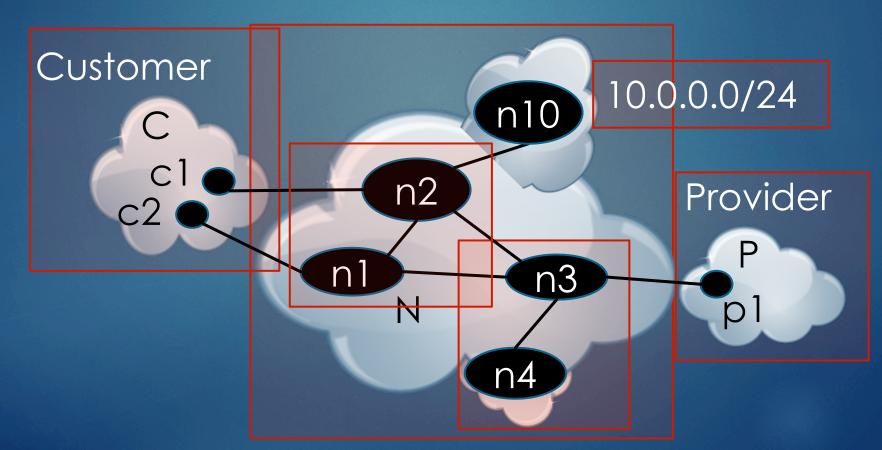

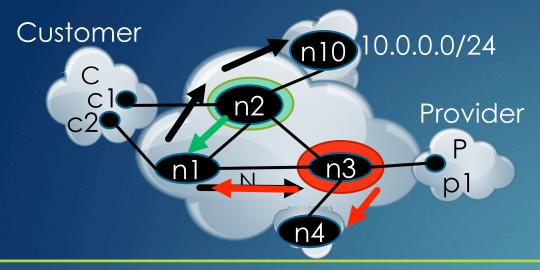

- ▶ 10.0.0.0/24 should be:
  - Reachable from C
  - Unreachable from P, n4

#### 3 interface int2\_10 ip 10.0.0.1/24 4 ospf redistribute connected metric 10

//-----Configuration of n2-----

1 ospf interface int2\_1 metric 1

2 ospf interface int2 3 metric 1

3 interface int2\_10 ip 10.0.0.1/24

4 ospf redistribute connected metric 10

5 prefix-list PL\_C 10.0.0.0/24

6 bgp neighbor c1 AS C apply PL\_C out

4 static route 10.0.0.0/24 drop 5 ospf redistribute static metric 10

//----Configuration of n3-----

1 ospf interface int3\_1 metric 1

2 ospf interface int3\_2 metric 1

3 ospf interface int 3\_4 metric 1

4 static route 10.0.0.0/24 drop
5 ospf redistribute static metric 10

6 bgp neighbor p1 AS P Accept ALL

#### Batfish

- Offline configuration safety checker
- Available at <a href="http://www.batfish.org">http://www.batfish.org</a>
- Has found real bugs in real networks
- ▶ 4 stages:
  - Configuration processing
  - Configuration analysis
  - Forwarding table generation
  - Forwarding table analysis

## Stage 1: Process router configurations

```
//-----Configuration of n3-----

l ospf interface int3_1 metric 1

cospf interface int3_2 metric 1

sopf interface int3_4 metric 1
```

4 static route 10.0.0.0/24 drop 5 ospf redistribute static metric 10

6 bgp neighbor p1 AS P Accept ALL

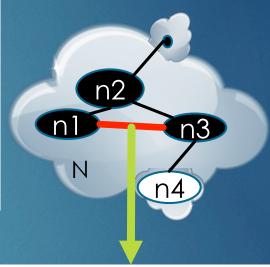

Fact about OSPF
interface costs
OspfCost(
node:n3,
interface:int3\_1,
cost:1).

Fact about topology
LanNeighbors(
node1:n3
interface1:int3\_1,
node2:n1,
interface2:int1\_3).

## Stage 2: Analyze configurations

```
//----Parsing-----
No parsing errors
//-----Basic checks-----
Undefined reference to route-map 'loch_ness_policy'
//-----Custom checks-----
// No IP reuse
IP '192.168.1.13' assigned to both rtr1:int5 and rtr3:int6
// All loopback networks exported into OSPF
rtr5:loopback0 neither active nor passive for any OSPF process
```

# Stage 3: Compute forwarding tables

```
InstalledRoute(route={
    node=n1,
    network=10.0.0.0/24,
    nextHop=n2
    administrativeCost=110,
    protocolCost=10,
    protocol=ospfE2}).
```

```
Fib(
node=n1,
network=10.0.0.0/24,
egressInterface=int1_2).
```

## Stage 4a: Identify forwarding violations

```
Counterexample of multipath consistency

{
    IngressNode=n1,
    SrcIp=0.0.0.0,
    DstIp=10.0.0.2,
    IpProtocol=0
}
```

# Stage 4b: Explain forwarding violations

```
Counterexample packet traces
ViolationTraceRoute(
   flow={ node=n1, ..., dstlp=10.0.0.2 },
1st hop: [ n1:int1_2 -> n2:int2_1
2^{nd}hop:[n2:int2_10 -> n10:int10_2]
fate=accepted).
ViolationTraceRoute(
   flow={ node=n1, ..., dstlp=10.0.0.2 },
1st hop:[ n1:int1_3 -> n3:int3_1 ]
fate=nullRouted by n3).
```

## New Consistency Properties

Multipath – disposition consistent on all paths

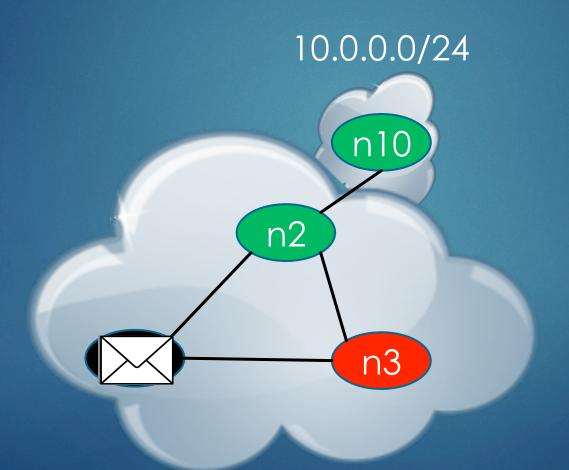

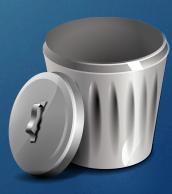

## New Consistency Properties

- Multipath disposition consistent on all paths
- Differential reachability reachability unaffected by change

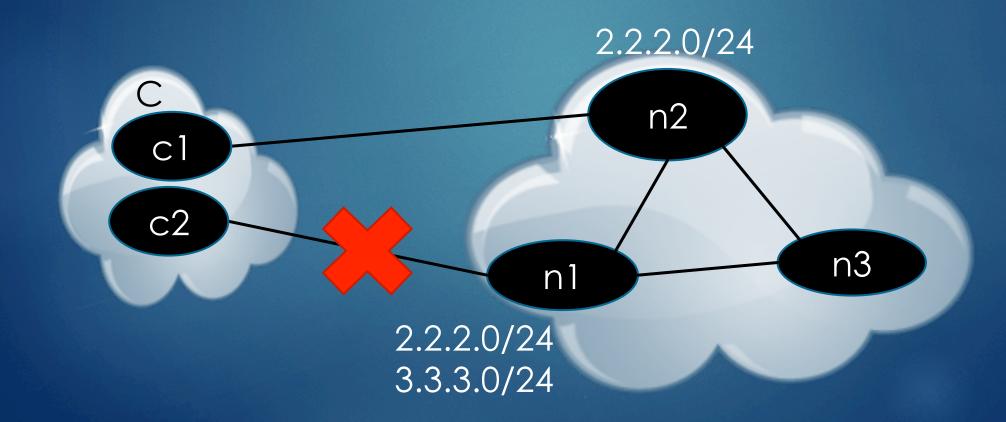

## New Consistency Properties

- Multipath disposition consistent on all paths
- Differential reachability reachability unaffected by change
- Destination at most one customer per delegated address

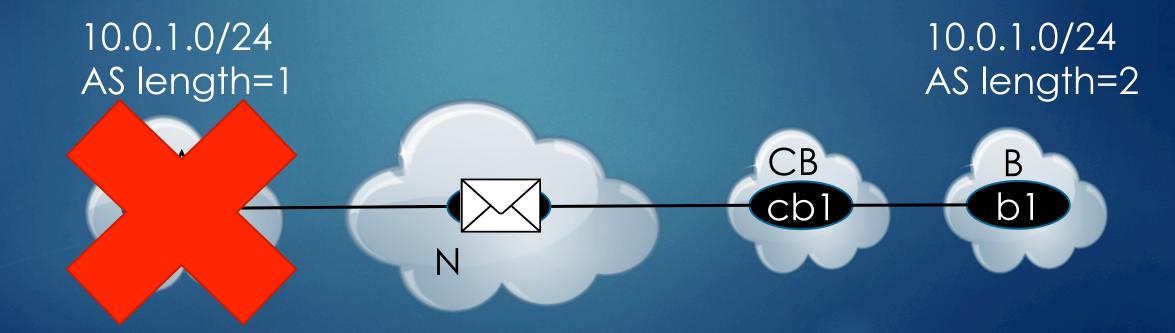

## Implementation

- Support multiple configuration languages
  - IOS, NX-OS, Juniper, Arista, ...
- Broad feature support
  - ▶ Route redistribution, OSPF internal/external, BGP communities...
- ▶ Unified, vendor-neutral intermediate representation

#### Demo

- Simplified version of Net1
- Cisco configuration files
- Multiple seeded bugs

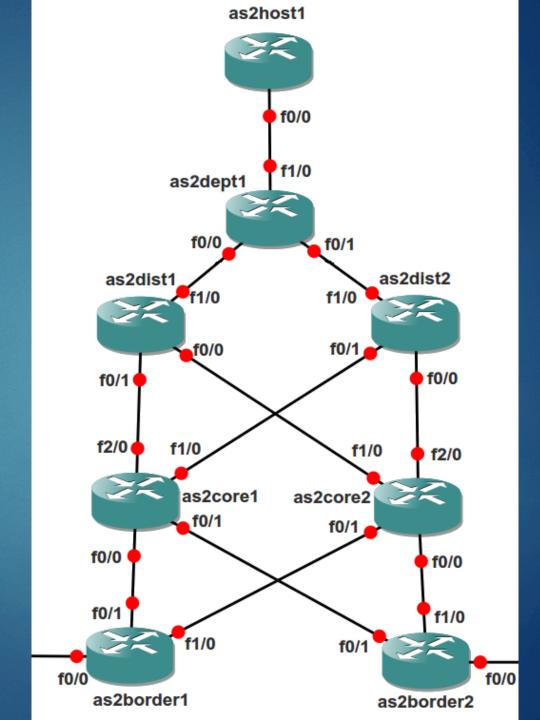

#### Evaluation

- ► Two large university networks
- ▶ Net1 21 core routers
  - ► Federated network
  - ► Each department is own AS
  - ► Heavy use of BGP
- ▶ Net2 17 core routers
  - Centrally controlled
  - ► Heavy use of VLANs
  - Single AS
  - ▶ BGP communication only with ISPs

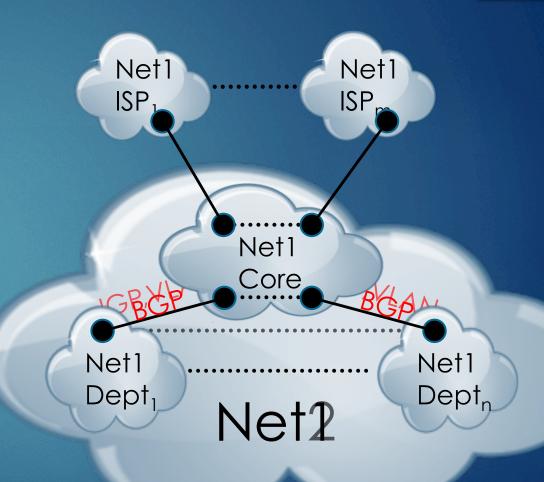

#### Results

"P.S. WRT the prefix that was dual assigned from yesterday, one of my NOC [network operations center] guys stopped by today to ask what voodoo I was using to find such things:)" [emphasis added] – email from the head of the Net1 NOC

### Results

|      | Invariant   | Total<br>Violations |
|------|-------------|---------------------|
| Net1 | Multipath   | 32                  |
|      | Diff.Reach. | 16                  |
|      | Destination | 55                  |
| Net2 | Multipath   | 11                  |
|      | Diff.Reach. | 77                  |

#### Selected Violations

- ► (Multipath) Black-hole route cost too low (equal)
- ▶ (Diff.Reach.) Only one interface underlying VLAN
- ▶ (Destination) Prefix assigned to multiple deptartments

#### Conclusion

Take survey so we can support your network features and requirements in forthcoming versions:

http://www.batfish.org/survey

Send feedback/questions to: arifogel@ucla.edu